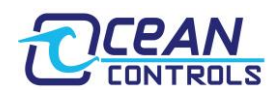

### **KTA-391 GNSS Modbus Gateway Manual v1.03**

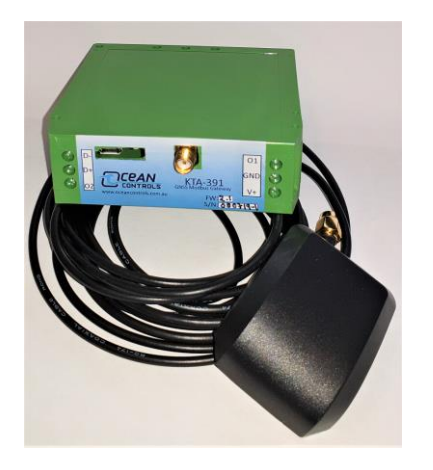

• UTC time accurate up to 30ns

- Latitude and Longitude accurate to 2.5m
- Altitude, speed, and direction of travel
- Modbus RTU slave on RS-485 and USB
- Access GNSS Receiver via USB
- Open collector outputs to indicate position fix and to synchronise external clock
- Status LED to indicate position fix details
- DIN rail mountable enclosure
- Active GNSS antenna included with 3m length cable
- Dimensions: 85H X 81D X 25W mm

The KTA-391 provides a Modbus interface for the high performance U-blox NEO-M8Q GNSS receiver. Acting as a Modbus RTU slave, any Modbus Master (PC, PLC, SCADA system, etc) can poll the unit over RS-485 and retrieve extremely accurate time, position, and velocity data. It can also be used as a Serial Gateway for the GNSS receiver.

### **Connections:**

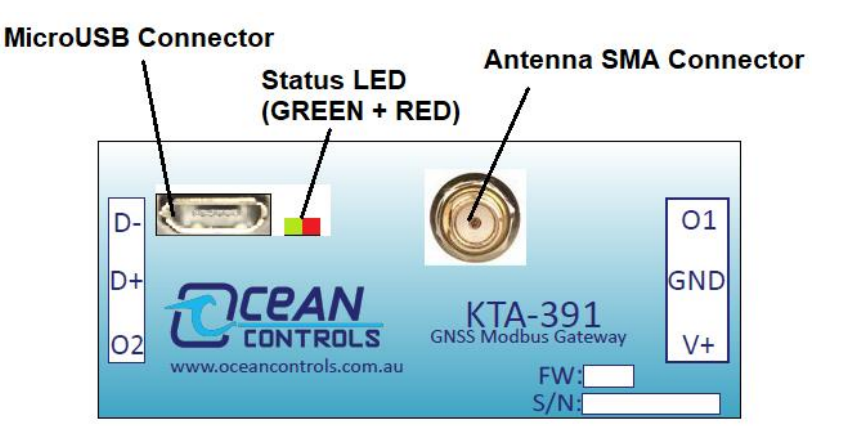

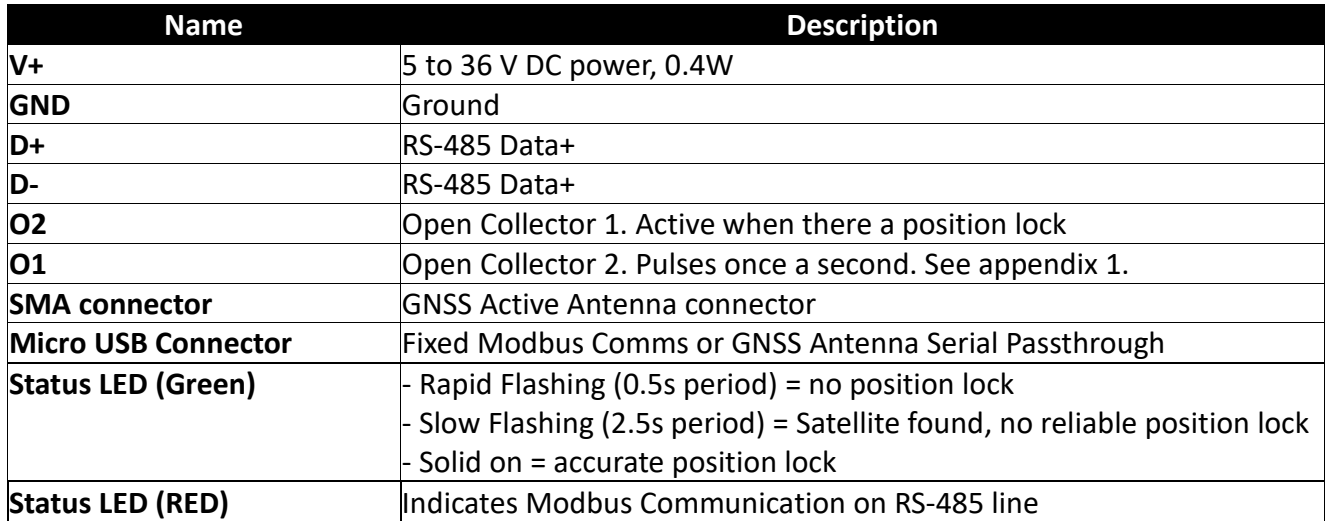

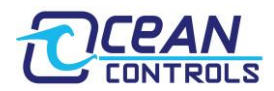

# **Holding Registers:**

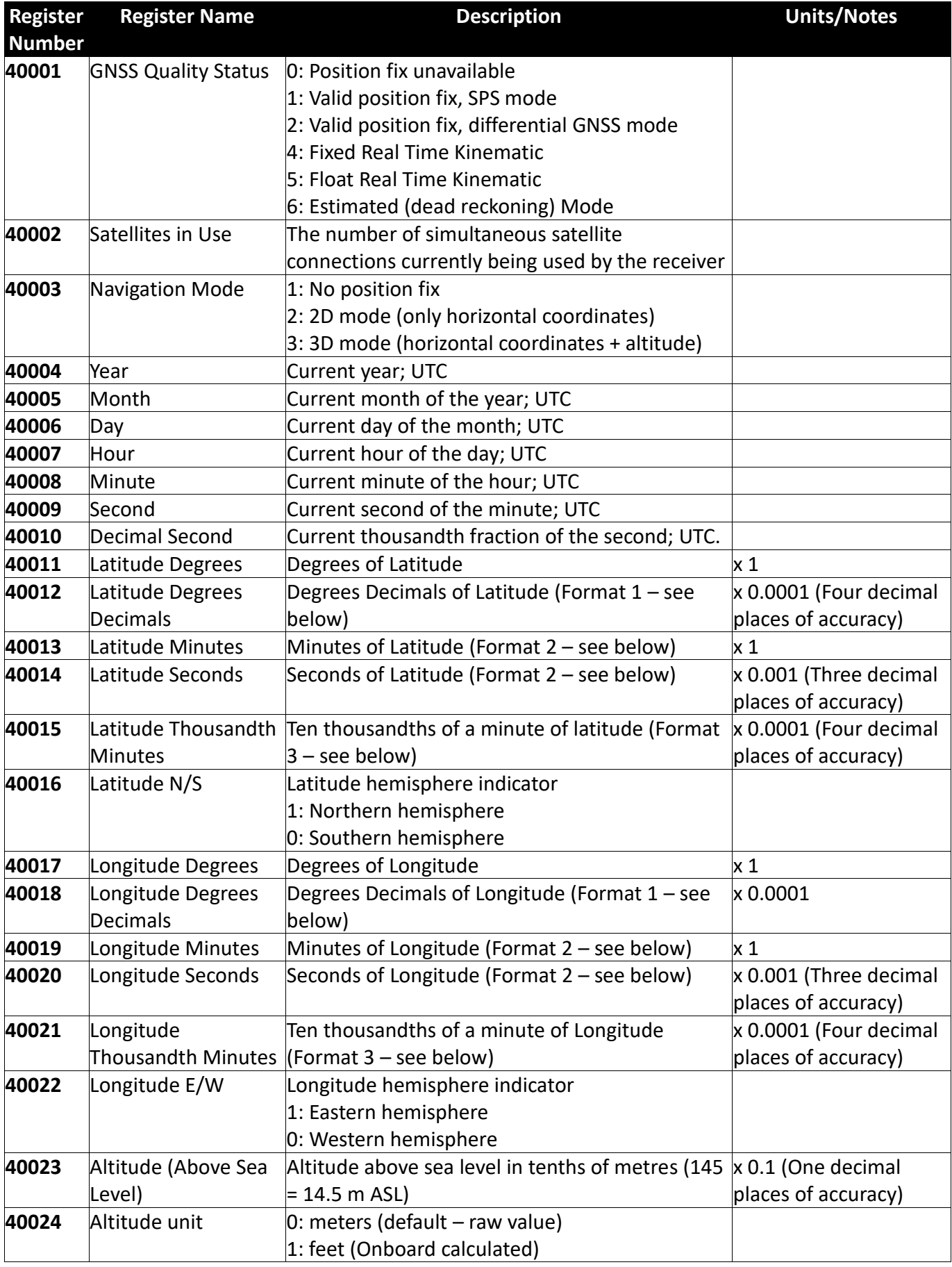

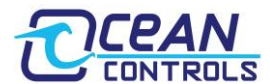

# **KTA-391 GNSS Modbus Gateway Manual v1.03**

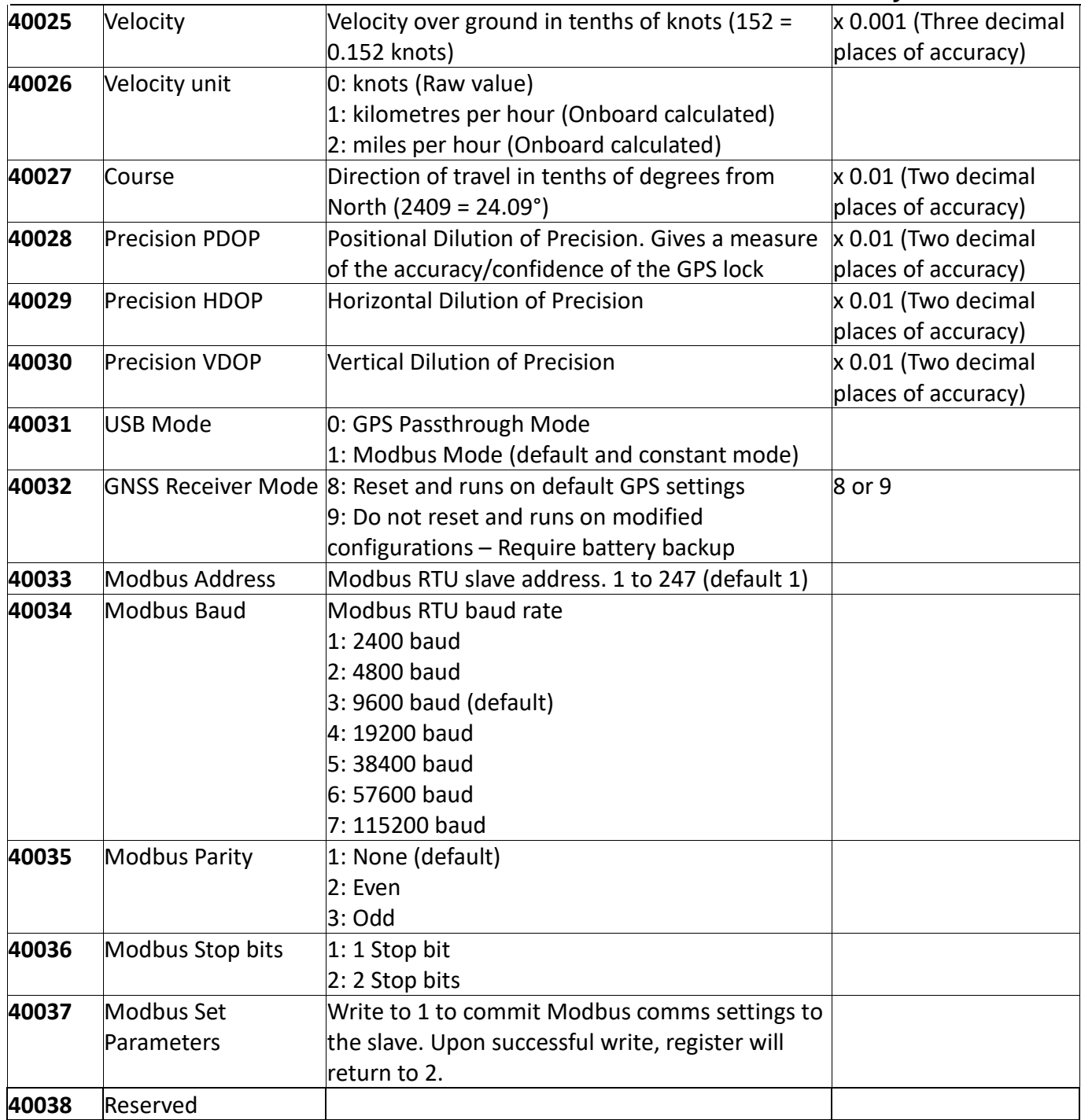

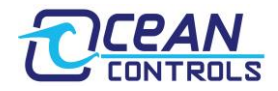

## **Interpreting Latitude and Longitude Readings:**

The KTA-391 presents GNSS position readings in 3 different formats simultaneously:

### **1. Format 1: Decimal Degrees (DD) – Onboard calculated**

Decimal Degrees Format uses Registers 11, 12, 16 (for Latitude) and Registers 17, 18, 22 (for Longitude). For example, if the registers have these readings:

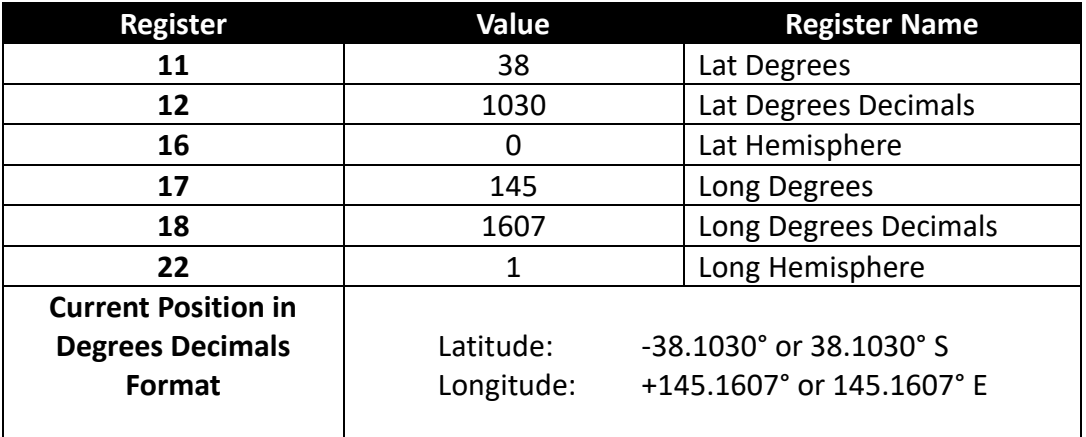

### **2. Format 2: Degrees, Minutes, Seconds (DMS) – Onboard calculated**

DMS Format uses registers 11, 13, 14, 16 (for Latitude) and 17, 19, 20, 22 (for Longitude) to express data in Degrees – Minutes – Seconds – Hemisphere. For example, if the registers have these readings:

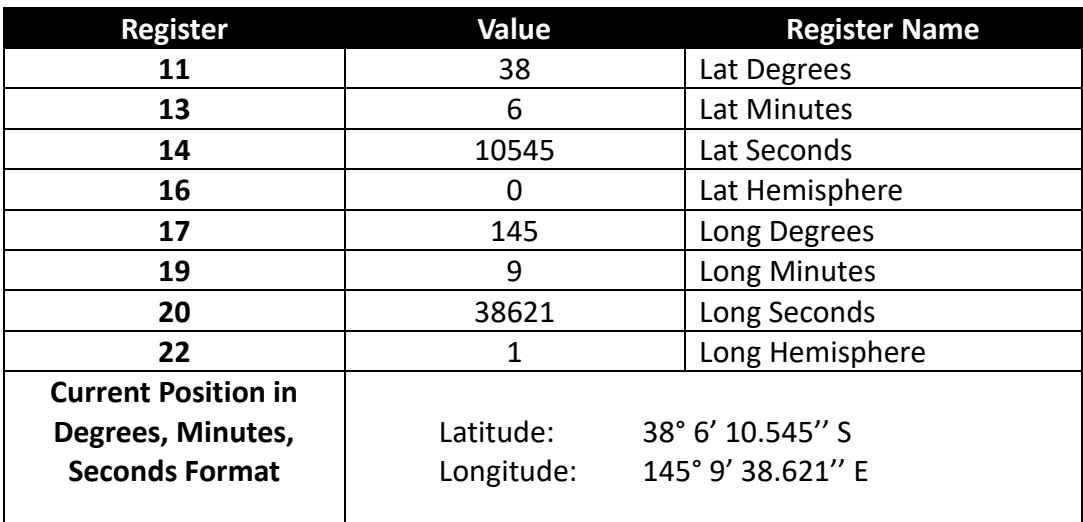

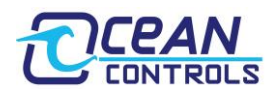

#### **3. Format 3: Degrees, Minutes and Ten thousandths of a minute – Raw reading**

This is the raw data from the GNSS receiver. This format uses registers 11, 13, 15, 16 (for Latitude) and registers 17, 19, 21, 22 (for Longitude) to express data in Degrees – Minutes – Ten thousandths of a minute. For example, if the registers have these readings:

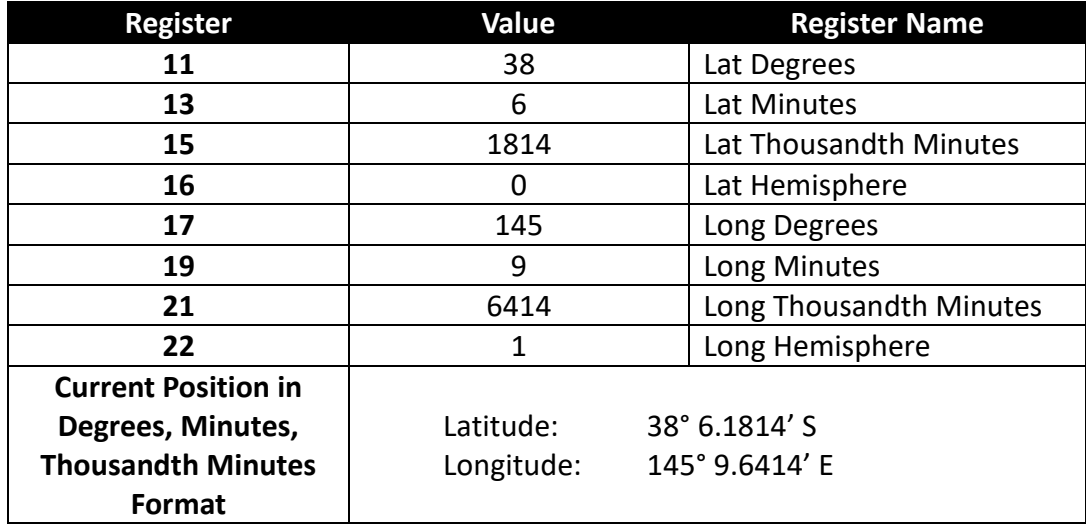

## **Altitude (above sea level) and Velocity units**

By default, the unit for Altitude is in meters and velocity is in knots. These are all raw values from the GNSS receiver. The KTA-391 also supports changing these values into different units:

- Altitude: feet
- Velocity: kilometres per hour (km/h) and miles per hour (mph)

To change the units, simply change the values in registers 24 and 26. Please note the operational limit of the GNSS receiver:

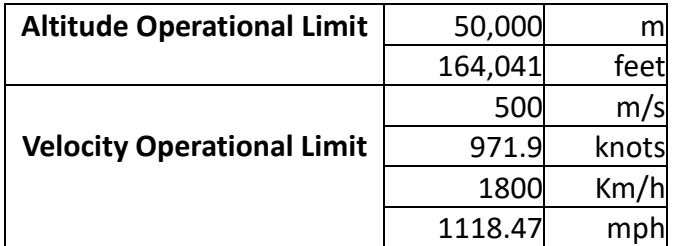

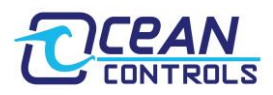

## **Setting RS-485 Modbus Communications Parameters:**

By default, the KTA-391 communicates with these settings:

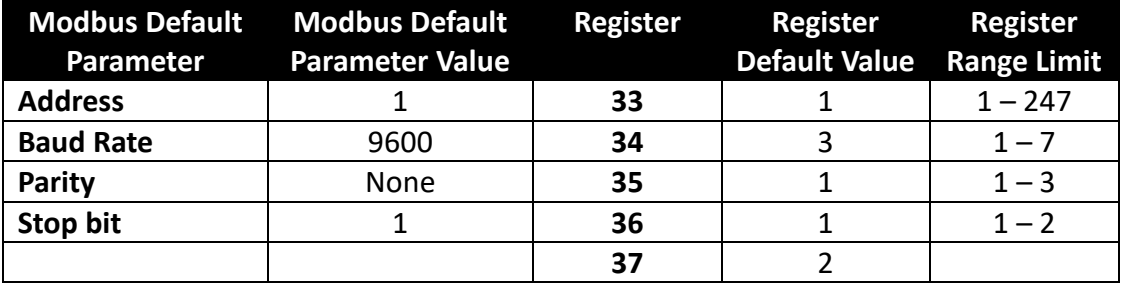

These settings can be altered by writing your preferred address, baud rate, parity and stop bit to Modbus holding registers 33, 34, 35, and 36. Writing register 37 to a one (1) will commit the values to the slave.

The values in 33, 34, 35 and 36 will revert to current COM values if register 37 is not set to 1 after approximately 20 seconds from the first parameter change. The values in 33, 34, 35 and 36 must also not exceed their range limit or they will automatically revert to current COM values immediately.

## **USB Modbus Mode (Default, Mode 1)**

The micro USB connection on the KTA-391 can be used for communicating, troubleshooting and resetting COM settings on the RS-485. It will always run in Modbus RTU (Value in Register 31 is 1) mode at start up with these unchangeable settings:

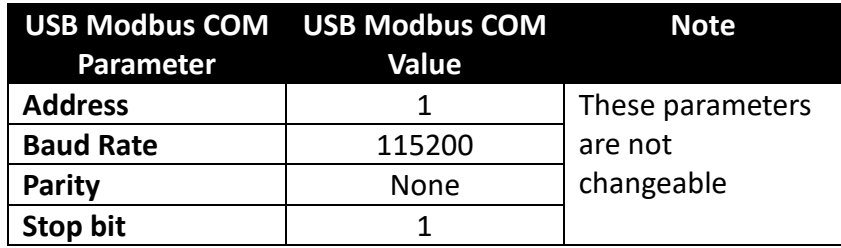

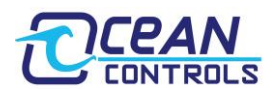

## **USB GNSS Receiver Mode (Mode 0)**

It is possible to communicate directly to the Ublox' NEO-M8Q GNSS receiver via the micro USB connection. In order to put the USB in this mode, register 31's value needs to be changed to 0. The KTA-391 can then talk to Ublox' U-center software or a third-party Serial program with the above COM settings.

Please note that U-center might force a reset on the KTA-391 when disconnecting, thus reverting register 31 back to 1 (Modbus mode) – its default value.

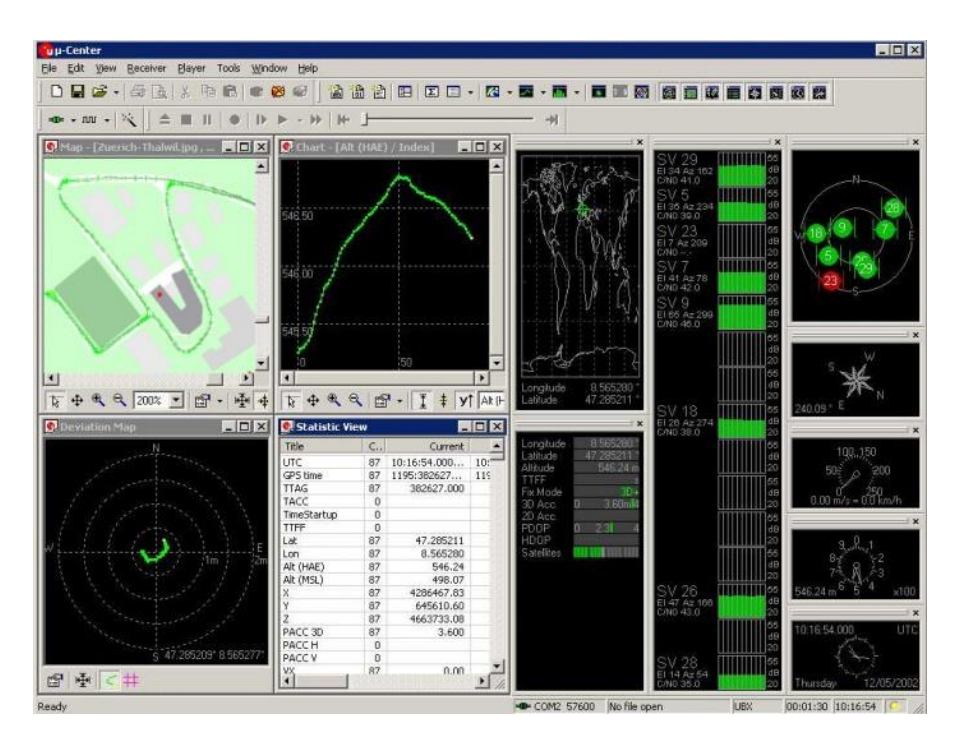

U-center is Ublox' GNSS evaluation software for automotive, mobile terminal and infrastructure applications which provides a power tool for evaluation, performance analysis and configuration of Ublox GNSS receivers. The NEO-M8Q can be configured using the U-center including GPS System settings, update rate, messages, etc. For hardware version 1.0, when register 32 has value 8, the KTA-391 will use these settings:

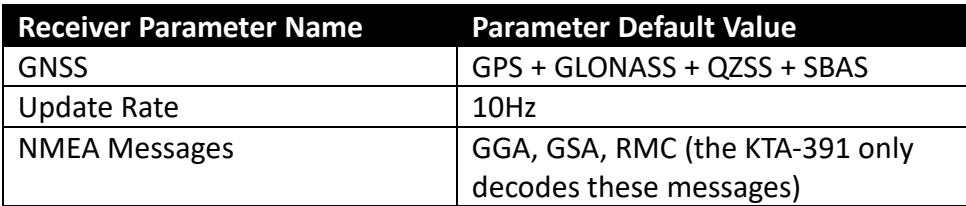

All configuration settings can be changed and save to Battery Backup RAM (BBR). This requires battery backup as shown in the next section. To achieve this, register 32 needs to be changed to 9 so that the KTA-391 does not use its default settings.

When Register 32's value changes to 8, the KTA-391 will immediately reset and runs on its default GPS receiver settings.

Any value other than 8 or 9 written to Register 32 will be discarded.

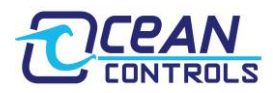

## **Battery Backup Supply – Hardware Backup Mode**

The KTA-391 provides the option to have a battery backup supply for the GNSS receiver. If the module has a power failure, the battery will supply the RTC and battery backed RAM (BBR) of the receiver. In this mode, the RTC will keep providing timing reference for the receiver and all relevant data is saved in the backup RAM including modified configuration (already saved in BBR) and tracking details which allow a hot or warm start later.

To enable this function, a CR1220 battery needs to be put inside the internal battery holder socket. Then the position of the jumper needs to be switched:

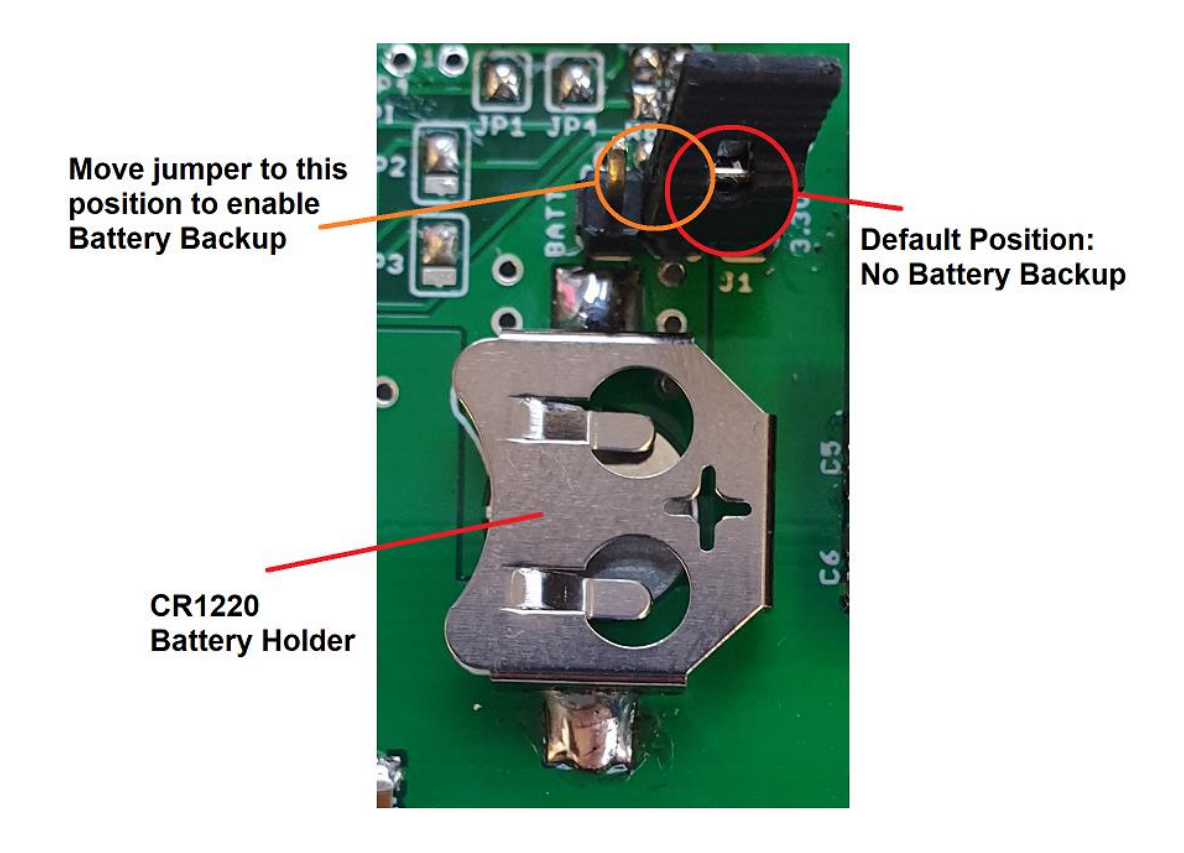

## **Open Collector Outputs:**

The two open collector outputs are capable of sinking up to 200mA at up to 50V. Open Collector 2 is active when the GPS has a position lock. Open Collector 1 gives a pulse output once a second as a means to accurate the received time (see appendix 1).

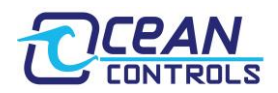

# **Specifications**

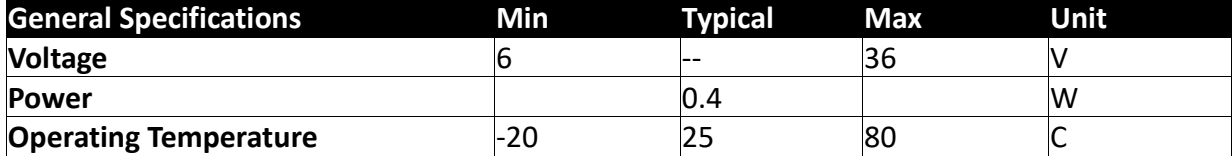

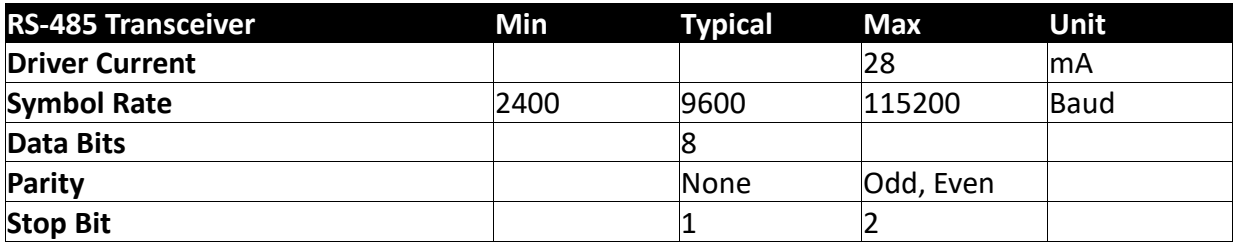

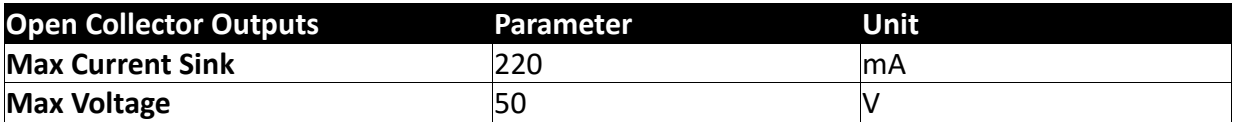

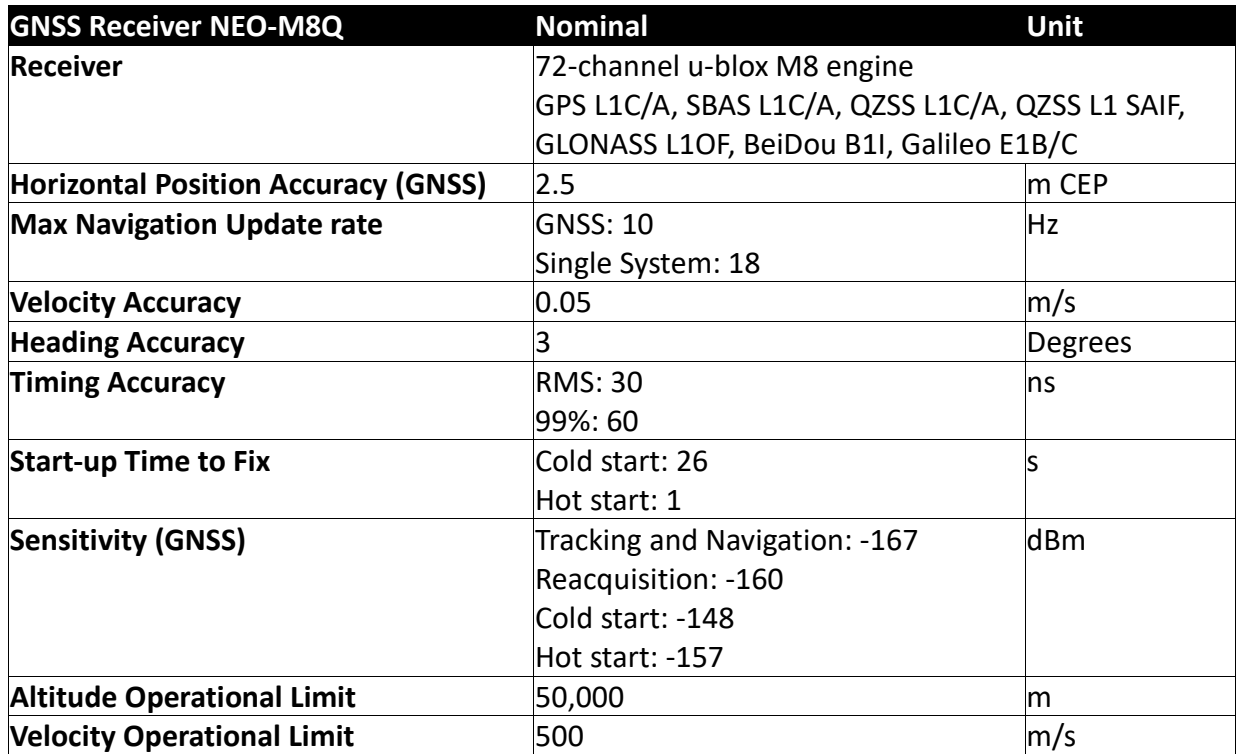

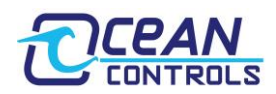

# **Appendix 1**

### *Improving Timing Accuracy*

The GNSS receiver has a nominal timing accuracy of 60 nanoseconds, however much larger timing errors will be introduced by the delays associated with communications. The GNSS receiver by default updates the Modbus holding registers 10 times a second. Therefore, the data in the registers can be as much as 100ms old. If the KTA-391 is then polled at a slow baud rate, the delay in the slave receiving the request, and then sending a response, could be approaching half a second (a typical timeout period for a Modbus Master is 400ms).

The KTA-391 specifies a timing accuracy better than 2 seconds. This is a conservative figure that considers the worst case from each of the timing interfaces. However, timing accuracy can be dramatically improved by using the PPS output from open collector 2.

### **The PPS output is derived directly from the GNSS module, and provides a pulse once a second, on the second (100ms duration).**

If better timing accuracy is required, this output can be used to match up the Modbus received data with a known time stamp from the open collector. Ideally, this allows all communications delays to be cancelled out downstream (in the controller).

Example using a PLC:

- 1. The PLC polls the KTA-391. At some later period, the Modbus command is received.
- 2. The PPS output from the open collector is sensed on a digital input of the PLC. This pulse gives the exact time that the previous second expires, and the next second begins.
- 3. The time stamp received over Modbus is incremented to the next whole second. At that instant, the time is accurate to 60 nanoseconds.

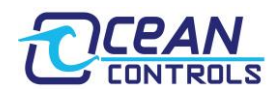

## **Appendix 2**

### *Description of GPS fix data*

#### **0: Position fix unavailable**

Not enough satellites can be found; no position fix.

### **1: Valid position fix, SPS mode**

A valid position fix is provided using the Standard Positioning Service (SPS). SPS could be described as the "regular" GNSS service using satellites and is what the KTA-391 will typically use most of the time.

### **2: Valid position fix, differential GNSS mode**

A valid position fix is provided using Differential GNSS. This system improves upon the nominal accuracy of SPS using land-based reference stations to broadcast the difference between the SPS data and the known fixed positions of the ground stations.

### **4: Real Time Kinematic**

Valid position fix with enhanced accuracy by using Real Time Kinematic techniques. RTK uses the phase of the carrier signal - received from the satellites - to find a position lock; ignoring the actual information contained within.

#### **5: Float Real Time Kinematic**

Same as above except uses floating point integers as opposed to fixed integers. Fixed integers generally give a more accurate position lock but require more satellites and a longer processing time.

#### **6: Estimated (dead reckoning) Mode**

Uses knowledge of a previous position fix, and known or estimated speeds, to estimate the current position.

## **Appendix 3**

### *Horizontal Dilution of Precision*

The Horizontal Dilution of Precision values gives an indication of the strength or quality of the GPS fix. The KTA-391 has a nominal accuracy of 2.5m CEP (Circular Error Probable), meaning that 50% of the time, the location fix will fall within a 2.5m radius circle of the actual absolute position.

The Horizontal Dilution of Precision values gives a factor representing the current accuracy of the location fix. This factor is **roughly** in relation to this absolute accuracy.

Example:

Horizontal Dilution of Precision is currently 3.4. The current location data can be roughly trusted as:

 $Current Accuracy \approx Horizontal Dilution of Precision \times Absolute Accuracy$  $CurrentAccuracy = 3.4 \times 2.5 = 8.5 \text{m} CEP$ 

This table can be used as a general guideline for measurement confidence:

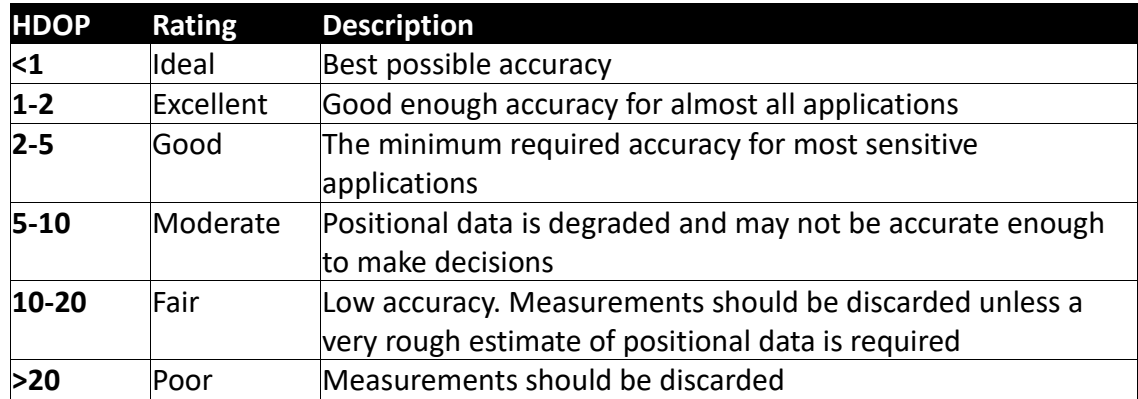